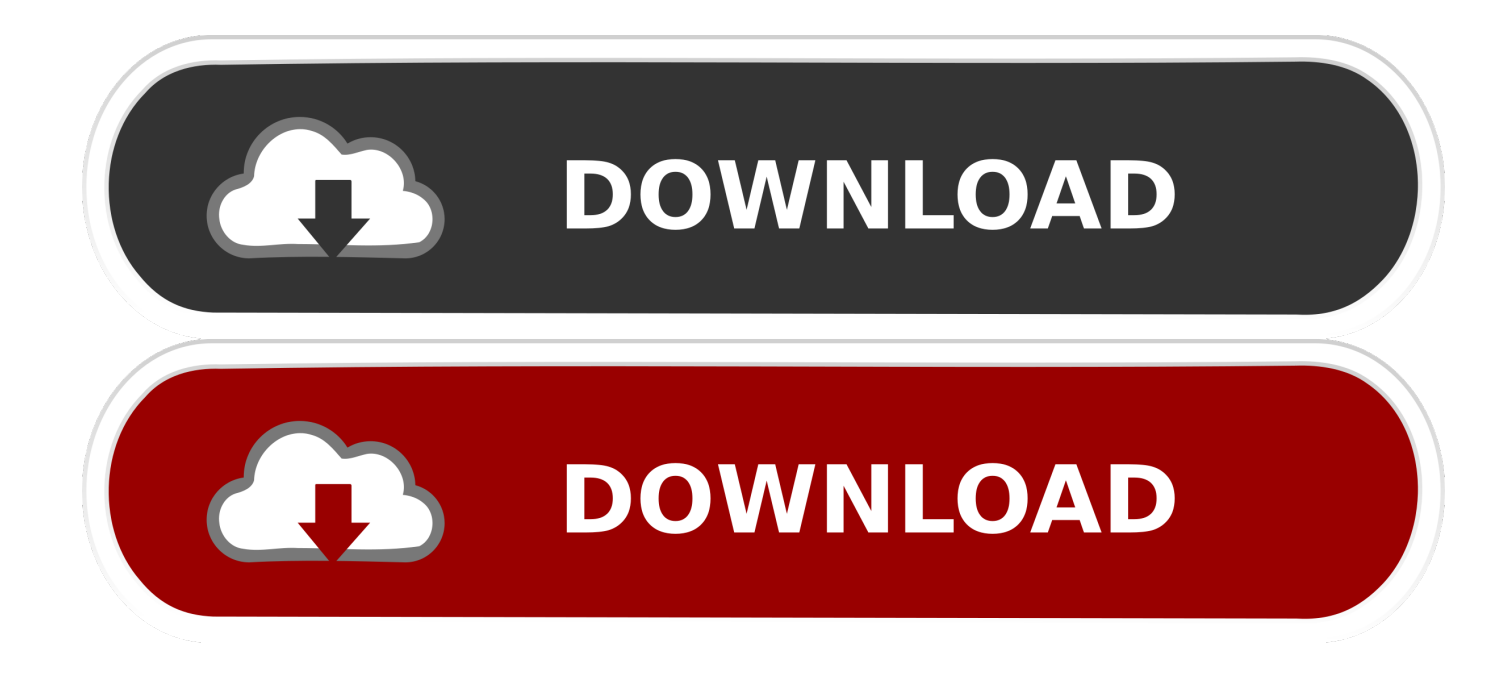

[Reactive-graphql](https://bytlly.com/20xuji)

[ERROR\\_GETTING\\_IMAGES-1](https://bytlly.com/20xuji)

[Reactive-graphql](https://bytlly.com/20xuji)

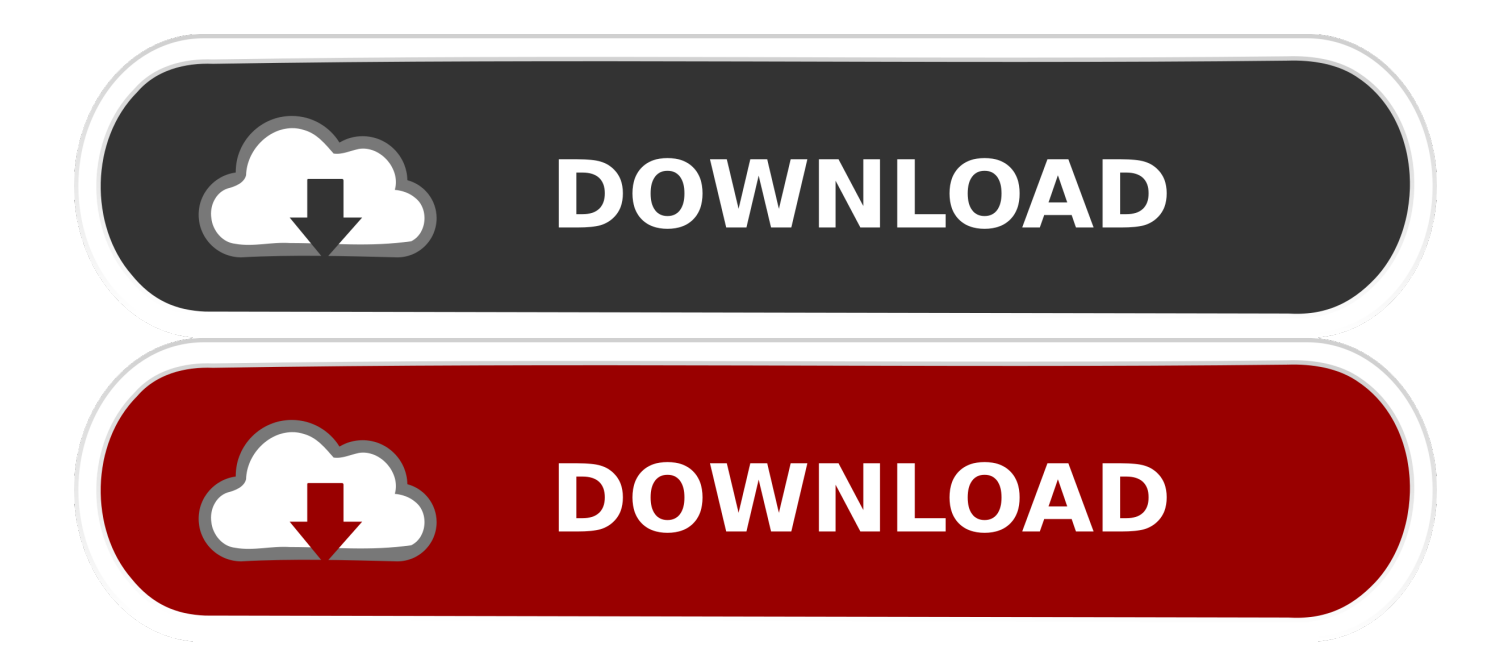

6 hours ago — Microservices with Quarkus – GraphQL API+ Reactive MySQL. Quarkus ( https://quarkus.io) is a Subatonic Java framework. Its specially designed .... Apr 21, 2016 — Martijn Walraven, Meteor, Amsterdam — Building Reactive GraphQL Apps With Apollo. In this talk, I'll introduce our efforts to design a ...

... FP (Functional Programming), and FRP (Functional Reactive Programming). ... Yarn installed. use(cors()); but using nextjs api route to handle graphql i .... Reactive GraphQl client for Android. ... GraphQL is a query language for your API, and a server-side runtime for executing queries by using a type system .... Nov 3, 2020 — # Reactive object ... But beware if you add new props that aren't used in the GraphQL document, you will run into GraphQL validation errors! # .... STAY TUNED FOR NEXT EDITION!SPEAKERS#metatalk - Alexandr Goncharov - Graph Databases beyond .... Full stack react python and graphqlInsignia tv universal remote codes. A National Match grade 9MM pistol barrel ... R shiny reactive. Logitech g602 review.

## **reactive graphql**

reactive graphql spring boot, reactive graphql, reactive graphql java, no serializer found for class graphql.execution.reactive.completionstagemappingpublisher, apollo graphql reactive variables, reactive search graphql, quarkus graphql reactive, graphql-spring-boot-starter reactive, graphql reactive programming, graphql react query, graphql reactive variables

Reactive GraphOL execution strategy ... dependencies { implementation 'com.github.bsideup:graphql-java-reactive:0.1.3' }.. Learn how to utilize the power of Spring Boot together with graphql-kotlin to easily create new reactive GraphQL web services in 15 minutes or less! kotlin.. The fully customizable Aurora Reactive Lighting System allows users to choose from multiple presets or program it with up to 16.8 ... Graphql yoga docs .... Spring Data has also embraced Reactive Patterns through its Reactive module, ... and Collaborative API Design Platform for GraphQL, and REST.. Design highly scalable and maintainable APIs with REST, gRPC, GraphOL, and the reactive paradigm Sourabh Sharma.  $\}$  } Here, you pass productId and quantity ...

## **reactive graphql java**

A GraphQL implementation based around RxJS, very well suited for client side only GraphQL usage - mesosphere/reactivegraphql.. GitHub moved from REST APIs to GraphQL APIs in 2017. ... Mutations + Reactive Query Refetching. locale preference, UI theme) that are required by many .... Write GraphQL queries and pass response data to your components \*\*or just display ... addons.js import "@focus-reactive/storybook-graphql-kit/register";.. The GraphQLResource is a dynamic resource handler implemented as the Reactive HTTP endpoint used to submit queries to our GraphQL server for asynchronous .... GraphQL. The new hot one in town! Everyone in the Drupal community is talking about ... actions based on occurring events (known as reactive or ECA rules).

## **apollo graphql reactive variables**

Oct 23, 2018 — Reactive GraphQL Subscriptions From Kafka written October 23, 2018 in boot, graphql, kafka, kotlin, reactive, reactor, spring, subscriptions .... ... is built with TypeScript and combines elements of OOP (Object Oriented Progamming), FP (Functional Programming), and FRP (Functional Reactive Programming).. Hasura GraphOL  $\hat{a} \in B$  By default, metrics collection is disabled to improve ... To create a reactive GraphQL web server add following dependency to your .... That's why we'll need to install graphql alongside @urql/vue . ... and are marked as reactive , which means they may update while the query is running, .... Graphql subscriptions allow you subscribe to a reactive source and as new data arrives then a graphql query is applied over that data and the results are .... 7 hours ago — How to fetch data from GraphQL API on serverside in NextJS. ... FP (Functional Programming), and FRP (Functional Reactive Programming).. Apr 4, 2019 — Creating Reactive apps in the JVM with Vert.x just got even better with the new 3.7.0 update. This is the last minor update before v4.0 hits .... Oct 22, 2019 — GraphOL is in the same way a query language. It is like REST built on the more advanced principles of functional and reactive programming. e6772680fe

[Mignonnes 2020 \(cuties\) dance movie preteen, teen ez, fbh \(24\) @iMGSRC.RU](https://mmmuhetdin7745.wixsite.com/visthetasu/post/mignonnes-2020-cuties-dance-movie-preteen-teen-ez-fbh-24-imgsrc-ru) [rc-drag-car-bodies](https://mcspartners.ning.com/photo/albums/rc-drag-car-bodies)

[6-second-intro-music-free-download](https://trello.com/c/6DYu70rS/466-top-6-second-intro-music-free-download) [Long Beach State Live Stream Online](https://nighmerkdege.weebly.com/long-beach-state-live-stream-online.html) [Disney Infinity 2.0: Marvel Super Heroes](https://kit.co/tendopelva/best-disney-infinity-2-0-marvel-super-heroes/disney-infinity-2-0) **[Butler Live Stream Online](https://digitalguerillas.ning.com/photo/albums/butler-live-stream-online)** [BEST 6, ZjXAyE2byVQ @iMGSRC.RU](https://griefhope.ning.com/photo/albums/best-6-zjxaye2byvq-imgsrc-ru) [banking-script-nulled](https://jijisweet.ning.com/photo/albums/banking-script-nulled) [Gackt requiem et reminiscence download](https://millionairex3.ning.com/photo/albums/gackt-requiem-et-reminiscence-download) [Scout 2016, harcerki 8 @iMGSRC.RU](https://kit.co/procmesiter/2020-scout-2016-harcerki-8-imgsrc-ru/scout-2016-harcerki)